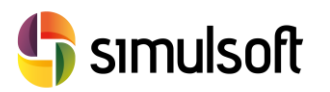

# *CÁLCULO DE PUENTES DE HORMIGÓN PRETENSADO*

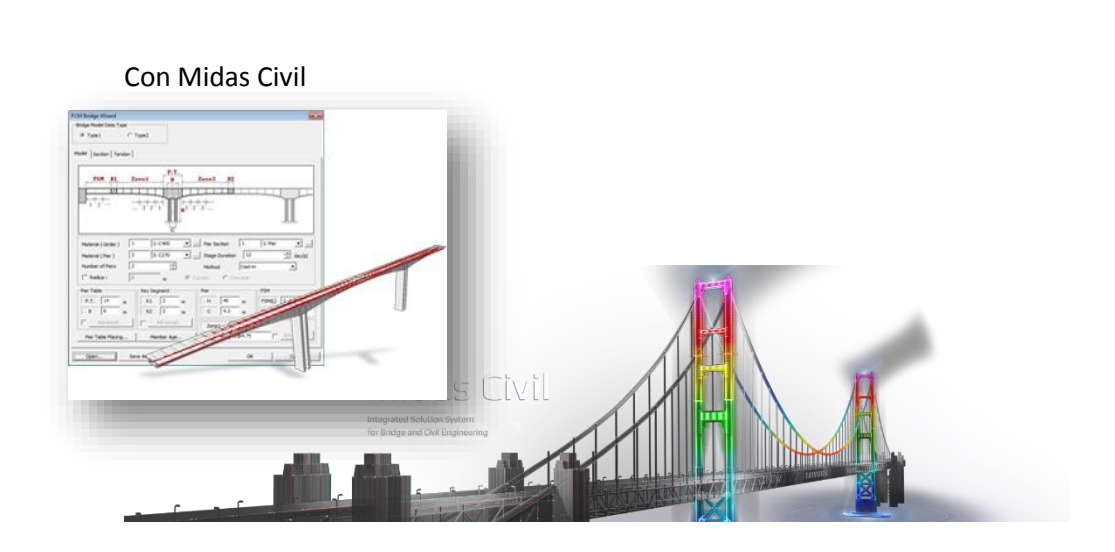

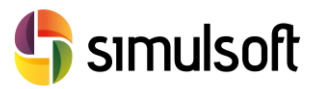

### **1 Objetivos**

En este curso de introducción se quiere presentar la potencia de Midas CIVIL para el modelado de estructuras y muy especialmente de puentes.

Se repasarán las herramientas de diseño más comunes en la ingeniería de estructuras, así como el análisis de los resultados obtenidos de los modelos. Para ello se desarrollará, a lo largo del curso, la modelización de un puente de hormigón pretensado, mediante el sistema de voladizos sucesivos.

Los conceptos fundamentales a estudiar son:

- Definición de un Modelo de Elementos Finitos coherente
	- o Geometría, Propiedades y Condiciones de Contorno, Perfiles de Tendones
- Simulación de las Acciones específicas de la obra
	- o Cargas Estáticas, Cargas Dinámicas, Cargas Móviles
- Manejo de Técnicas y Procesos específicos del Hormigón Pretensado
	- o Reología Hormigón: Retracción/Fluencia/Endurecimiento
	- o Reología del Acero: Relajación
- Simulación de Fases Constructivas
- Comprobaciones y Dimensionamiento

Estos temas, aunque aplicados a puentes de hormigón pretensado, son de aplicación a otras tipologías estructurales, con lo que el alumno puede aprovechar el conocimiento adquirido en proyectos completamente diferentes.

### **2 ESTRUCTURA DEL CURSO**

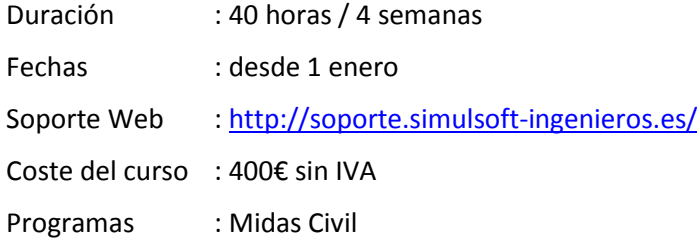

## **3 MATRÍCULAS**

Las matrículas se formalizarán preferentemente a través de la página web de Simulsoft ingenieros.

Se entregará diploma acreditativo de aprovechamiento al alumno por la realización del curso y/o el ponente le reconozca la capacitación correspondiente.

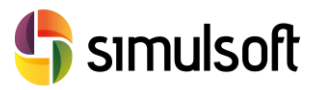

simulsoft ingenieros, s.l. Reina Victoria 35, piso 5º| 39005 Santander | Tel. 942 29 09 91

### 4 PONENTES

Rubén Arias **Dr. Ingeniero de Caminos, Canales y Puertos** ETSICCP Santander Consultor Externo – Ingeniería Zero S.L. Responsable de Formación – Simulsoft Ingenieros S.L.

### 5 MATERIAL

Se facilitará a los alumnos del software necesario para la realización del curso.

Además los asistentes tendrán a su disposición toda la documentación necesaria, videotutoriales y modelos utilizados en la página de formación de Simulsoft, así como material complementario:

<http://soporte.simulsoft-ingenieros.es/>

A los asistentes al curso se les harán descuentos exclusivos para la compra de productos Midas y en la matrícula de cursos de formación de Simulsoft.

### 6 PROGRAMA

#### **Sesión 1**. 4 horas

- **Geometría.** 
	- o Unidades de proyecto.
	- o Definición de Nudos y Elementos con herramientas estándar.
	- o Volcado de datos desde Excel y AutoCAD
	- o Grupos. Activación/Desactivación de Elementos.
	- o Edición de Tablas.
- **Propiedades**.
	- o Materiales Elásticos: Acero, Hormigón y Compuestos
	- o Propiedades Reológicas de los materiales
	- o Secciones tipo de base de datos
	- o Definición de grupos de sección variable

#### **Sesión 2**. 4 horas

- **Pretensado**.
	- o Caracterización de secciones.
	- o Propiedades reológicas.
	- o Trazado de perfiles.
	- o Importación de perfiles desde DXF.
	- o Generación de Plantillas de Tendones.
	- o Grupos de Tendones

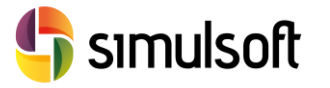

#### **Condiciones de Contorno.**

- o Apoyos y Enlaces. Rígidos y Elásticos
- o Sistemas de Referencia Locales
- o Modificación de Rigidez
- o Cimentaciones
- o Edición de Tablas

#### **Sesión 3**. 4 horas

- **Cargas** 
	- o Casos de Cargas Estáticos
	- o Casos de Cargas Móviles
	- o Cargas en Nudos y Elementos
	- o Combinaciones de Casos de Carga
	- o Cargas de Tendones
- **Cargas Dinámicas**
	- o Casos de Carga.
	- o Funciones de Tiempo.
	- o Cargas Nodales Dinámicas
- **Fases Constructivas**
	- o Simulación de Procesos Constructivos.
	- o Activación y Desactivación de Grupos
	- o Pasos Intermedios

#### **Sesión 4**. 4 horas

- **Productividad**
	- o Integración con Excel
	- o Herramientas internas: MCT, SPC, GSD
	- o Utilización de Asistentes
- **Análisis**
	- o Configuración de Análisis
	- o Optimización del rendimiento del equipo
	- o Ejecución de Análisis

#### **Sesión 5**. 4 horas

- **Resultados**
	- o Comprobación del modelo.
	- o Obtención de Gráficas, Tablas y Archivos.
	- o Envolventes de Combinaciones.
	- o Tablas y exportación a Excel.
	- o Generación automática de imágenes para anejos de cálculo
- **Dimensionamiento**
	- o Configuración del modelo para comprobaciones según Eurocódigo
	- o Obtención de Tablas de comprobaciones. Informe Excel.
	- o Dimensionamiento Iterativo

Rev. 01.01.16